## ENVIRONMENTAL PHYSICS COMPUTER LAB#6: RADIOACTIVITY

In this workshhet we simulate radioactive decay. We also learn to use the data analysis functions provided by MathCad.  $\,$  Start with  $\rm N_{0}$  nuclei of  $\rm ^{14}C_{6}$  . The probability that such a nucleus will decay in one year is:  $\lambda$  = 1.21\*10<sup>-4</sup>year<sup>-1</sup>. Carbon 14 undergoes  $\beta$  decay:  $^{14}C_{6}^{---}>^{14}N_{7}^{+0}e_{.1}^{+}$  + n. This decay is used in carbon dating of objects 1000 years to 25000 years old.

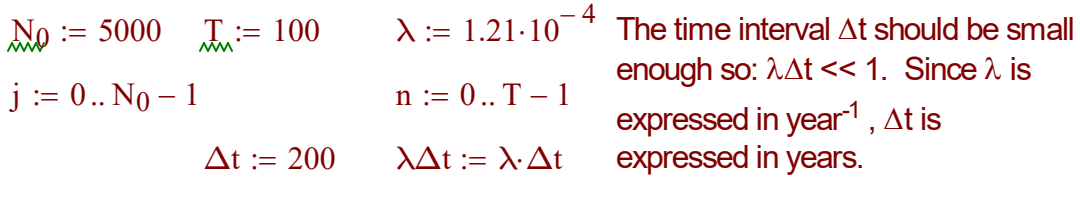

 $nuclei_{0,j} := 1$ 

 $nuclei_{n+1}, j := (rnd(1) > \lambda \Delta t) \cdot nuclei_{n,j}$ 

$$
n:=0\,.\,T\qquad \qquad t_n:=n{\cdot}\Delta t
$$

The variable nuclei $_{n,i}$  is 1 if the nucleus #j is alive at time  $n\Delta t$  or 0 if the nucleus  $#$  is dead (i.e. it  $decayed)$  at time n $\Delta t$ . The quantity  $N_n$  gives the number of nuclei alive at time n $\Delta t$ . The half-life time is:  $ln(2)/\lambda$ .

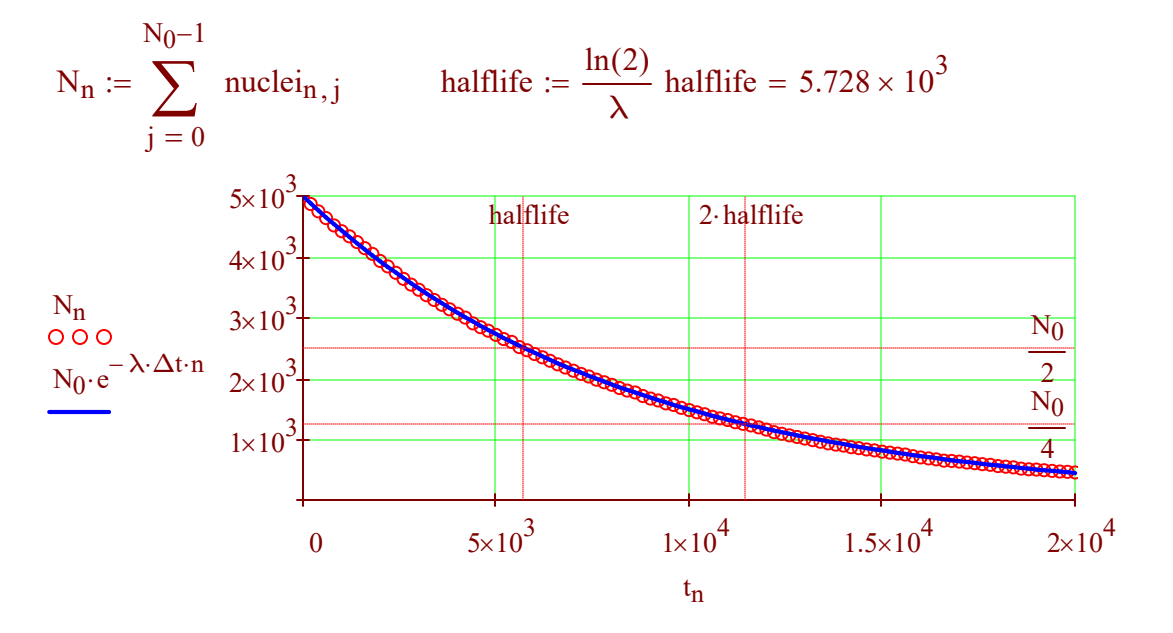

COPYRIGHT @MIRON KAUFMAN 2023

Activity is the number of decays per time interval:  $A = |\Delta N/\Delta t|$ . The activity is equal to:  $A = \lambda N$ . In the following the activity is expressed in decays /year. We are going to check this with our simulation.

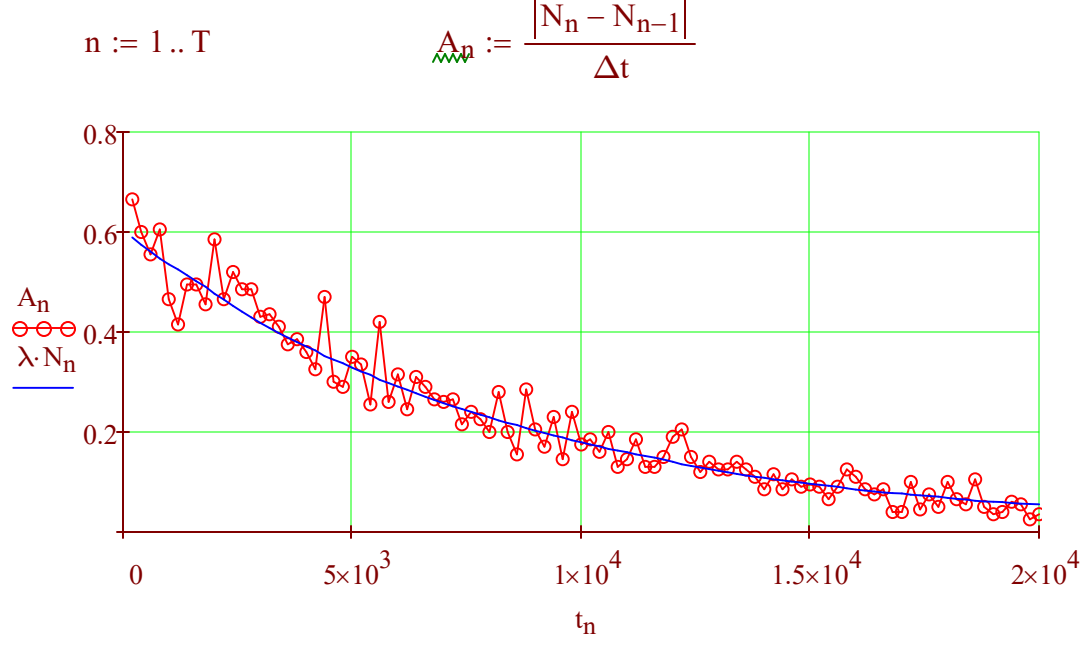

When graphed on a semilog plot the data follows a linear dependence.

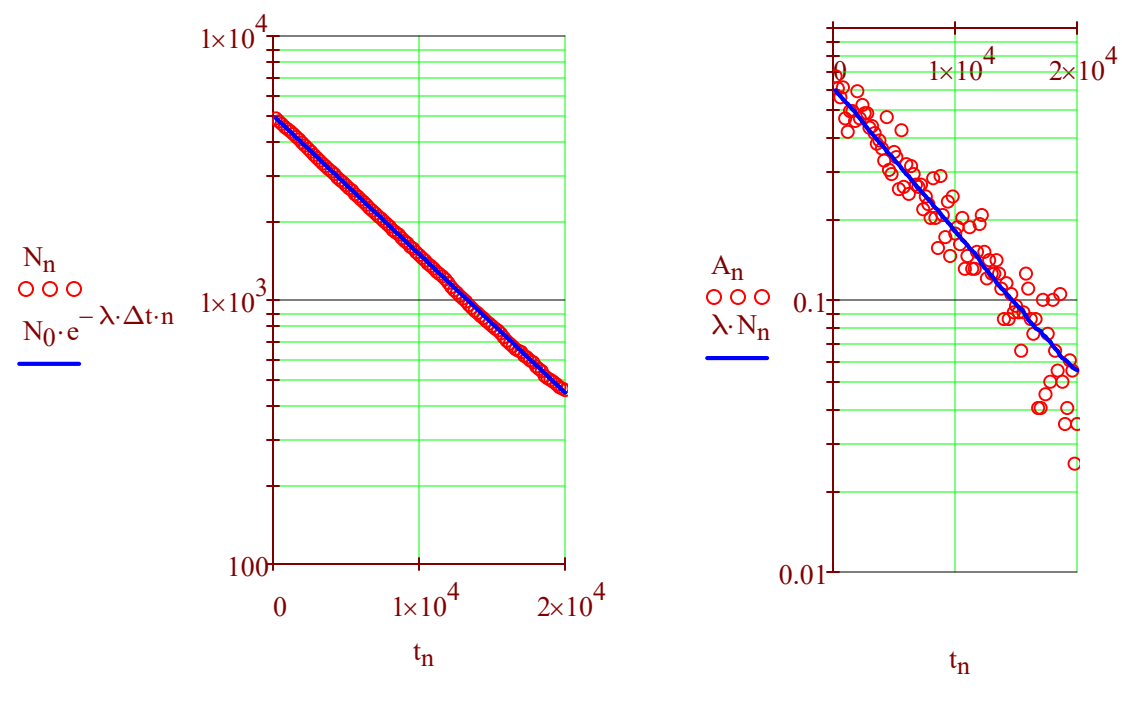

COPYRIGHT @MIRON KAUFMAN 2023

Data Analysis: We use the least-squares method to determine the line: InN = - $\lambda$ t +lnN<sub>0</sub>. The estimate of - $\lambda$  is given by the Mathcad function *slope;* the estimate of of  $N_0$  is obtained by using the function *intercept*. The quality of the fit is measured by the Pearson correlation coefficient called *corr* in Mathcad. If the coefficient is closed to +1 or -1 then the data is consistent with the linear relation. The opposite holds if the coefficient is close to zero. Read more about slope, intercept and corr under Help. **Analysis:** We use the least-squares method to determine the line:<br>  $-\lambda t + lnN_0$ . The estimate of  $-\lambda$  is given by the Mathcad function *slope*; the<br>
late of of  $N_0$  is obtained by using the function *intercept*. The quali

n := 0..T  
\nlnN<sub>n</sub> := ln(N<sub>n</sub>)  
\nestimate
$$
\lambda
$$
 = -slope(t, lnN)  
\nestimate $\lambda$  = 1.218 × 10<sup>-4</sup>  
\n $\frac{estimate\lambda - \lambda}{\lambda}$  = 6.276 × 10<sup>-3</sup>  
\ncorr(t, lnN) = -1  
\nVerify that the quality of the fit as measured by the  
\nPearson correlation coefficient improves as N<sub>0</sub>  
\n $\therefore$  repeat the same procedure for the activity. You will note that the Pearson  
\nrelation coefficient is worse than in the N data. Can you explain this?  
\nn := 1..T  
\n $lnA_n := ln(A_n)$   
\n $\therefore$  estimate $\lambda$  = -slope(t, lnA)  
\nestimate $\lambda$  = 1.318 × 10<sup>-4</sup>  
\n $\therefore$  estimate $A_0$  = e<sup>intercept(t, lnA)</sup>  
\nestimate $\lambda$  = 1.318 × 10<sup>-4</sup>  
\nestimate $A_0$  = 0.656

$$
corr(t, lnN) = -1
$$
 Verify that the quality of the fit as measured by the Pearson correlation coefficient improves as N<sub>0</sub> increases.

We repeat the same procedure for the activity. You will note that the Pearson correlation coefficient is worse than in the N data. Can you explain this?

n := 1 .. T  
\n
$$
ln A_n := ln(A_n)
$$
\n
$$
estimate\lambda := -slope(t, lnA)
$$
\n
$$
estimate\lambda = 1.318 \times 10^{-4}
$$
\n
$$
estimateA_0 = 0.656
$$
\n
$$
estimate\lambda - \lambda = 0.089
$$
\n
$$
x = 0.089
$$
\n
$$
x = 0.085
$$
\n
$$
c = 0.085
$$
\n
$$
c = 0.085
$$
\n
$$
c = 0.085
$$

 $corr(t, \text{lnA}) = -0.962$ 

COPYRIGHT @MIRON KAUFMAN 2023